ISSN- 2394-5125 VOL 7, ISSUE 04, 2020

# **A METHODOLOGY FOR PRIVACY CONCERNS IN SOCIAL NETWORKING ON WEB BROWSERS**

**Udhaya Kumar R<sup>1</sup> , Uma Maheshwari N<sup>2</sup>**

<sup>1</sup>Department of Computer Science and Engineering, Nadar Saraswathi College of Engineering and Technology, Theni, Tamilnadu, 625531, India.

<sup>2</sup>Department of Computer Science and Engineering, PSNA College of Engineering and Technology, Dindigul, Tamilnadu, 624622, India.

#### **Abstract**

Social networking websites became a possible target for attackers due to the availability of sensitive data also as its massive user base. A survey on different privacy frameworks in social networking websites to prevent privacy issues have discussed. In this paper, we had analyzed various browsing modes in a modern browser and also evaluated private browsing both for mobile and desktop models. We are suggesting a new technique to assess personal and portable web browsing artifacts and states to demonstrate that confidential information slips to the outside world through browsers. In particular, our work will serve as an essential technology in the future for enhancing privacy issues in social networking.

**Keywords:** Gear Privacy Issues, Social interactions, Private browsing, Browser Artifacts.

## **1. INTRODUCTION**

All the social networking applications encourage clients with highlights like connected chats, distribution of data, and growing new connections, and so forth. Since the number of social data is increasing every day, it has a more significant number of personal data like sex, age, address, date-of-birth, phone number, etc. If the personal data are distributed on the Internet, it can be fetched and misused by malware or attackers in the world. Due to that, personal data should be maintained confidentially.

 Since a portion of these things is delicate, access control is generally utilized so as to secure the privacy of clients. The present privacy systems, for example, security approaches and access control components, miss the mark on ensuring the confidentiality of the clients [21]. Some of the noteworthy browsers such as (IE, Firefox, GChrome, and Safari) had further private surfing modes to their UIs.

Openly, these modes have two goals. As an issue of first significance, locales visited while perusing in private mode should leave no follow on the customer's PC. A relative who reviews the program's history ought to find no confirmation of areas visited in private mode. Even more certainly, a local attacker who takes control of the machine at time T should get comfortable without any information about private perusing exercises going before time T. Second, customers may need to disguise their personality from destinations they visit by, for example, making it troublesome for locales to associate the customer's activities in private mode to the customer's activities without trying to hide mode. We allude to this as security from a web attacker. Since their work, versatile programs wound up surely understood and are coordinating a creating bit of the pie. Real vendors support private mode in both desktop and mobile forms of their programs.

In past method, this played out the main examination on analyzing private modes in both the desktop and mobile versions of well-known browsers. We found numerous usage irregularities between various browsers just as between the desktop and mobile forms of similar browsers.

These irregularities enable a web or local attacker to trade off client privacy notwithstanding when the client browses in private mode. This method will demonstrate that a few irregularities result from the tradeoff among security and privacy. Regardless of whether private mode totally detaches clients' private social information, it may not totally secure client privacy. Analysts demonstrated that a web attacker could fingerprint a browser to interface diverse sessions in a similar browser, including private sessions. A strategy to overcome browser fingerprinting by randomizing the detailed text dimensions and introduced modules. This method proposes an attack that can fingerprint a browser precisely regardless of that guard. The substance of our attack is to take different estimations and utilize measurable strategies to evaluate the genuine design and shows that this attack is simple yet successful.

Artifacts from private and Mobile browsing sessions, for example, usernames, electronic correspondence, browsing history, pictures, and visual recordings, may contain critical proof to an offices to target people groups on recommendation and for the way toward using the social information by damaging privacy. Earlier research around there is exceptionally constrained. Referring back to one of the fundamental investigations on private browsing forensics [1], this exploration comes up short on a top to bottom examination of erased and

ISSN- 2394-5125 VOL 7, ISSUE 04, 2020

unpredictable data relating to private browsing sessions. Concerning another examination concentrated on Portable Mobile internet browsers [2], numerous announcements were made without the premise of genuine experimental discovery. Besides, there are for all intents and purposes no distributed investigations on leftover Artifacts from current convenient internet browsers existing on host machines. Before, comparative investigations have been directed on the SanDisk U3 flash drive and its convenient applications. Since U3-USB gadgets had a pre-introduced read-only partition, it was trying for forensic specialists to find electronic proof. In the last year of 2009, SanDisk started eliminating support for U3 Technology and it has been stopped in view of numerous irresolvable issues [3]. We intend to defeat these weaknesses by breaking down both

allocated and unallocated space on whole disks, while estimating our outcomes against different browsers and this review is wanted to demonstrate even at the private mode social information are being leaked by disregarding security concerns.

This paper is organized as follows: Section 2 describes Study on Privacy issues in private mode which deals with analysis of browsing modes in recent browsers and evaluation of private modes in desktop and mobile browsers and their conflict to fingerprinting. Section 3 discusses Private Web Privacy breach on several different portable browsers. Section 4 discusses the related works on privacy implementation process and to identify and deceive fingerprint attack. Section 5 concludes the paper with future work.

## **2. STUDY ON PRIVACY ISSUES IN PRIVATE MODE**

## **2.1 Analysis of browsing modes in Recent Browser:**

Given the complexity of recent browsers, an efficient technique is required for testing that private browsing modes protects enough against the dangerous models This works performed two precise examinations:

• Our first investigation depends on a manual survey of the Firefox source code. This works found all focuses in the code where Firefox keeps in touch with persistent storage and physically checked that those writes are incapacitated in private browsing mode.

• Our second examination is a mechanized tool that runs the Firefox unit tests in private browsing mode and searches for changes in persistent storage. This tool can be utilized as a regression test to guarantee that new browser features are predictable with private browsing.

#### **2.1.1 Manual audit of Source Code:**

Firefox keeps all the state identified with the client's browsing action including preferences, history, cookies, content entered in forms fields, searched queries, and so forth in a Profile folder on disk. The Profile directory are finished utilizing two code abstractions. The first is nsIFile, a cross-stage representation of location in the file system used to browse or write to files [4]. The second is Storage, a SQLite social database API that can be utilized by other Firefox parts and extensions to control SQLite social database files [5]. This works give a couple of instances of focuses in the code that don't enough verify private browsing state - Security endorsement settings (put away in document cert8.db), Site-explicit preferences (put away in file permissions.sqlite), and Download activities (put away in document mimeTypes.rdf).

## **2.1.2 Computerized private browsing test:**

Every single significant browser have an accumulation of unit tests for testing browser includes before a discharge. This works use MozMill, a Firefox UI test automation tool [6]. This works began Firefox in private browsing mode. Next makes a backup duplicate of the profile folder and begin the MozMill tests. When the MozMill test finishes this works contrast the adjusted profile files and their backup forms and inspect the accurate changes to take out false positives. In the wake of running the MozMill tests this works found a few extra browser includes that spill data about private mode - Certificate Authority (CA) Certificates (put away in cert8.db), SQLite social databases, Search Plugins (put away in search.sqlite and search.json), Plugin Registration (put away in pluginreg.dat).

#### **2.1.3 Browser addon and extension infringement:**

Browser addons (extensions and plug-ins) represent a privacy hazard to private browsing since they can continue state to disk about a client's behaviour in private mode. Every one of the diverse browsers this works reviews an alternate way to deal with addons in private browsing mode. Following all writes brought about by extensions is simple as practically all JavaScript-just extensions depend on two of the accompanying three abstractions to continue social information on disk, for example, ns IFile, Storage is a SQLite social database API [4], Preferences. This works give three classifications of the most well-known breach- URL whitelist/blocklist/queues, URL Mappings, Timestamp.

Every one of the diverse browsers this works reviews an alternate way to deal with addons in private browsing mode. Following all writes brought about by extensions is simple as practically all JavaScript-just extensions depend on two of the accompanying three abstractions to continue social information on disk, for example, ns IFile, Storage is a SQLite social database API [4], Preferences. This works give three classifications of the most well-known breach- URL whitelist/blocklist/queues, URL Mappings, Timestamp.

ISSN- 2394-5125 VOL 7, ISSUE 04, 2020

|                                    | FF  | <b>Safari</b> | <b>Chrome</b> | IE  |
|------------------------------------|-----|---------------|---------------|-----|
| History                            | no  | no            | no            | no  |
| Cookies                            | no  | no            | no            | no  |
| HTML5 Local storage                | no  | no            | no            | 'nо |
| <b>Bookmarks</b>                   | yes | yes           | ves           | ves |
| Password database                  | no  | no            | no            | no  |
| Form auto completion               | no  | no            | no            | no  |
| User approved SSL self-signed cert | no  | yes           | yes           | yes |
| Downloaded items list              | no  | no            | no            | n/a |
| Downloaded items                   | yes | yes           | yes           | yes |
| Search box search terms            | no  | no            | no            | no  |
| Browser's web cache                | no  | no            | no            | no  |
| Client certs                       | yes | n/a           | n/a           | yes |
| Custom protocol handlers           | yes | n/a           | n/a           | n/a |
| Per-site zoom level                | no  | n/a           | no            | n/a |

**Table 1: Is the state in earlier private mode(s) accessible in public mode?**

## **Table 2: s the state set in private mode at some point accessible later in the same session?**

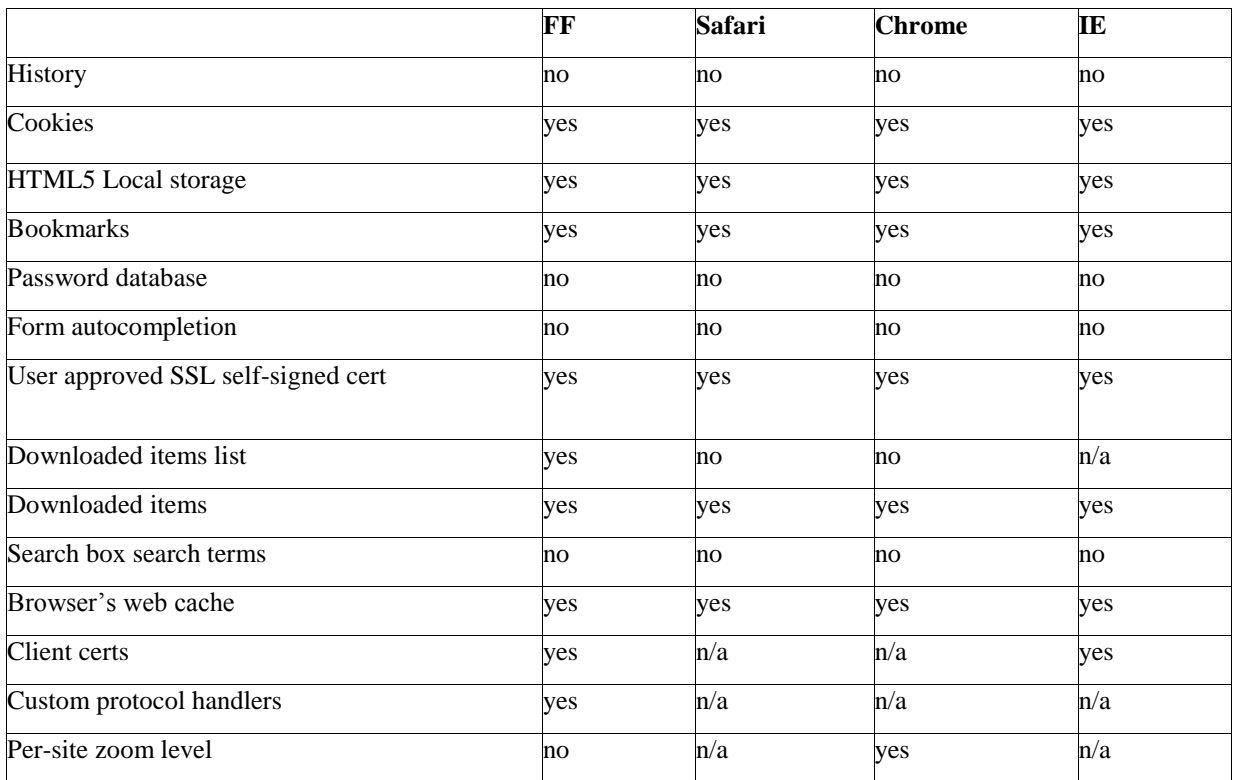

## **3.EVALUATION OF PRIVATE MODES IN DESKTOP AND MOBILE BROWSERS AND THEIR CONFLICT TO FINGERPRINTING.**

Mobile browsers wound up well known and are directing a developing piece of the overall industry. Major vendors support private mode in both desktop and mobile forms of their browsers. Data flow in three situations.

- Information flow from open to private mode.
- Information extra from private sessions.
- Information flow among pages in a similar tab or all through various tabs inside private mode.

## **3.1 Information flow from open to private mode:**

The states set openly mode are accessible in private mode even after clients close their sessions out in the open mode.

#### **3.2 Information flow among pages in a similar tab or all through various tabs inside private mode:**

Considering two situations, sessions in a similar tab and sessions in various tabs. Sites visited in private mode in mobile Browsers are additionally proposed in public mode.if a client starts a download undertaking from private mode tab while having tabs of both public and private mode open, the download assignment is likewise appeared in download list of open mode tabs.

## **4. DESKTOP AND MOBILE BROWSERS:**

Portable browsers' highlights are not the same as desktop browsers as a portion of these are screen (History list, Remove Security Exceptions, Search recommendations dependent on history),operating system (choice of outer convention, Delete endorsements, Download list), Inconsistency (Import authentications, Add security exemption). Numerous popular browsers spill data among public and private modes. Regularly this issue is because of usage shortcomings. Be that as it may, if the browser averts such holes, security can be hurt. One precedent is HSTS, HSTS is a solid security system, yet it can likewise be utilized when following clients. A malicious site page could interface the client's sessions in public mode to those in private mode. PriVaricator is a tool to defeat fingerprinting. PriVaricator adjusts the browser with the goal that each website page sees an alternate browser setup [7]. In particular, for each site page, the browser bothers the textual styles sizes and the arrangement of introduced plug-ins.

The browser may shield against fingerprinting in private mode in three models with various granularities. In the main model, the defenders makes and stores an irregular esteem once a client begins private mode and keep all these arbitrary qualities unaltered till the client stops private mode. In another word, browser gives a brief identity to the client as a fake fingerprint. In the second model, the defender makes and stores the irregular qualities independently for every session. This implies when a client's browser is in private mode, every session claims an alternate different fingerprint. In the third model, the defender makes new arbitrary qualities for each demand in all sessions. For this situation, even a similar session may have different fingerprints.

|                        |          | ChromeChrome (M)FirefoxFirefox (M)SafariSafari (M) |          |              |          |          |
|------------------------|----------|----------------------------------------------------|----------|--------------|----------|----------|
| <b>History List</b>    | $\times$ | $\times$                                           | $\times$ | $\times$     | $\times$ | $\times$ |
| Cookies                | ✓        |                                                    | ✓        | ✓            | $\cdot$  | .        |
| Local storage          | ✓        |                                                    | ✓        | √            | $\cdot$  | .        |
| Session storage        | $\times$ | $\times$                                           | $\times$ | $\times$     | .        | .        |
| Indexed db             | ✓        |                                                    | .        | $\cdots$     |          |          |
| <b>Bookmarks</b>       | ℐ        |                                                    | ✓        | $\checkmark$ | ✓        | ✔        |
| Secret phrase Database | $\times$ | $\times$                                           | $\times$ | $\times$     | $\times$ | $\times$ |
| Form Auto Completion   | $\times$ | $\times$                                           | $\times$ | $\times$     | $\times$ | $\times$ |

**Table 3: Which states are accessible to other tabs in private mode?**

ISSN- 2394-5125 VOL 7, ISSUE 04, 2020

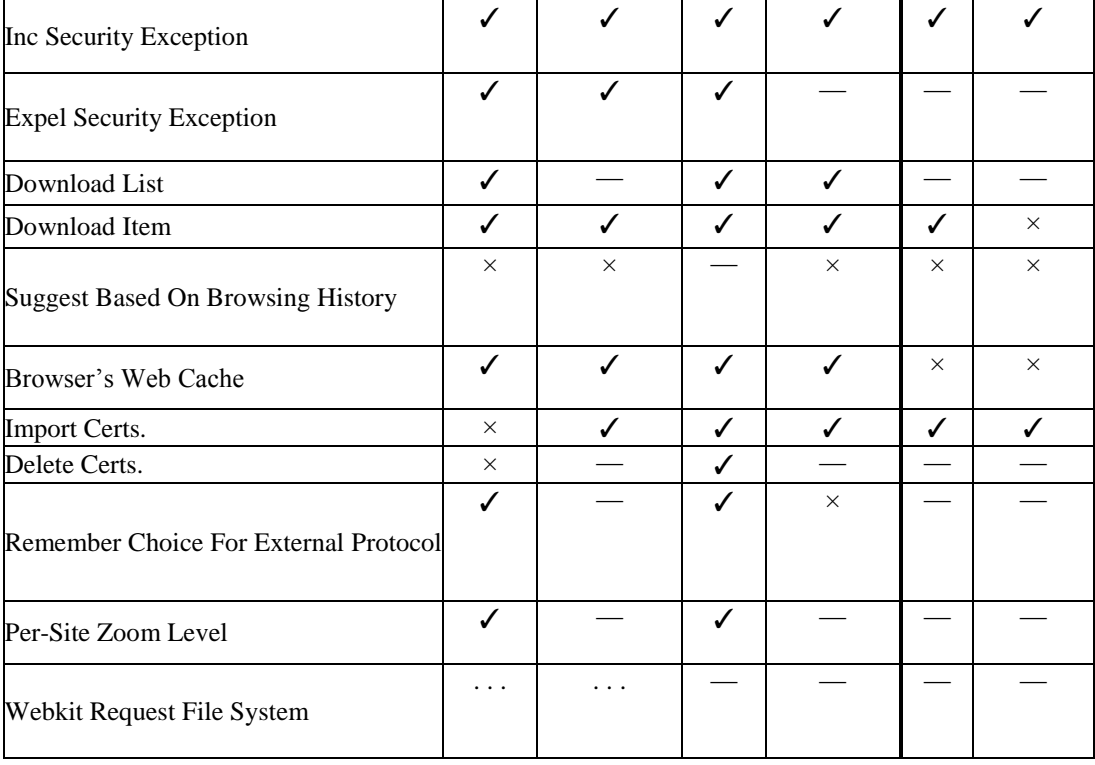

## **5. PRIVATE WEB PRIVACY BREACH:**

Access information's Forensic Toolkit (FTK) [19] is a court acknowledged browser utilized for inspecting PCs and cell phones at the legal dimension. Each disk was independently associated with the Desktop through a Tableau USB equipment based edit blocker. This was utilized to ensure any social data on the hard drive from being changed by the PC. Advanced proof safeguarding is the most essential factor alongside chain of custody, with regards to criminological trustworthiness. Utilizing FTK Imager, a bit stream picture of each proof disk was made as a compressed .E01 picture file, and was checked through a few unique hashes. Each picture took somewhere in the range of 3-5 hours to finish. Next, each picture was forensically inspected, examined, and arranged by FTK 3.2. Each disk picture took somewhere in the range of 6-72 hours to process. The disks with the introduced browsers took the longest. Beside default FTK analysis choices, extra refinements were chosen to cut diverse kinds of social data and parse complex data. Once FTK wrapped up the proof files, various hours were spent filtering through the social information.

To start the principle tests, each disk was independently used as a solitary essential drive.Once a private browsing session was propelled, a similar arrangement of steps were performed for each browser, After each browsing session was finished, the internet browser process tree was ended (confirmed) and the RAM was dumped into a file utilizing FTK Imager Lite (introduced on USB). Not exclusively was the memory dumped, yet Registry files were gotten, the pagefile.sys was extracted, and an .ad1 picture file of the RAM was made also. The location of these documents was put away on the objective machine's Desktop and the social information was separated to an external hard drive. Also, a few Internet tools from Nirsoft [20], for example, cache viewer, history viewer, and cookie viewer, were executed after each browsing session was ended and yielded negative outcomes.

Out of the four noteworthy browsers that were introduced and tried, Internet Explorer gave the most remaining artifacts. We recouped basically all stored pictures, URL history, and usernames with their related accounts. Most of the social information was recuperated from free space and slack space zones. Comparative social information was additionally recuperated from the memory dumps. The three outstanding browsers were somewhat harder to recover artifacts from. It gave the idea that the general most ideal approach to recover leftover social information was to get the proof from RAM or working memory. Out of the three mobile browsers tried, Google Chrome Portable left the most residual Artifacts on the host machine. The recovery nearly appeared as though Chrome was completely introduced on the machine itself. Everything including pictures, browsing history, browsing strategy, and usernames with related files, were situated on the disk.

## **Table 4: Private Browsing Results Y –Discoverable N- Non-Discoverable**

ISSN- 2394-5125 VOL 7, ISSUE 04, 2020

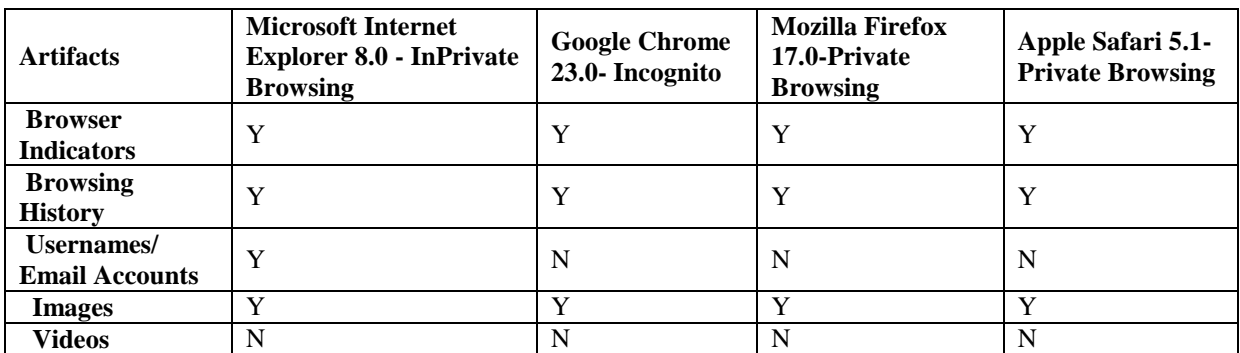

## **Table 5: Mobile and Portable Browsing Results Y –Discoverable N- Non-Discoverable**

#### **6. RELATED WORKS:**

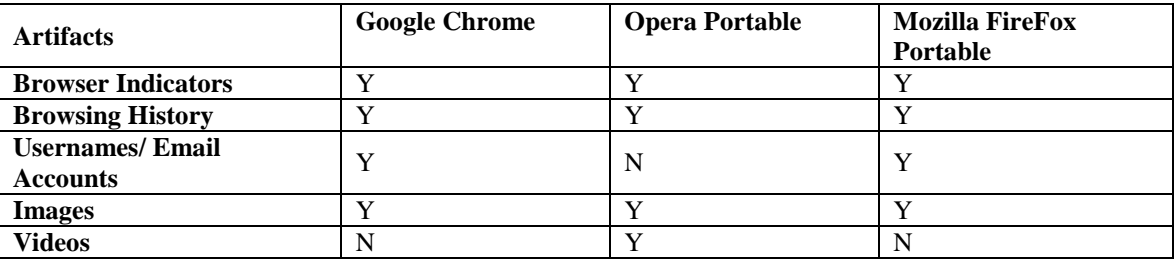

#### **6.1 Privacy Implementation Process:**

 For Web Attacker who controls various sites and is attempting to decide the client's browsing conduct at those sites. Torbutton [8] and Fox-Tor [9] are two Firefox extensions intended to make it harder for sites to link clients crosswise over sessions. Both depend on the Tor network for concealing the customer's IP address from the site. PWS [10] is a related Firefox extension intended for pursuit inquiry security, in particular keeping a web search engine from connecting a grouping of inquiries to a particular client. Prior work on private browsing, for example, [11] concentrated principally on concealing the customer's IP address. Browser fingerprinting methods [12, 13, 14] demonstrated that extra advances are expected to prevent connecting at the site. Torbutton [8] is intended to relieve these attacks by blocking different browser highlights utilized for fingerprinting the browser. Other work on security against a web attacker incorporates Janus [15], Doppelganger [16] and Bugnosis [17].

 For Local Attacker the Forensic Tool Kit (FTK) has comparable useful and an exquisite UI for investigating the client's browsing history. A very much structured private browsing mode ought to effectively conceal the client's movement from these tools. NPAPI, the plug-in API, was reached out to permit plug-ins to question the browser's private browsing settings so that modules can change their conduct when private browsing is turned on.

## **6.2 Identify and Deceive fingerprint attack:**

 There are as yet side-channel methods to recognize whether the browser is in private mode for Chrome, Firefox, Safari, and Edge [18]. These browsers obstruct some JavaScript API in private mode, so attackers can exploit this component to recognize whether client's browser is in private mode. Cross-browser fingerprinting is a browser fingerprinting strategy that tracks clients crosswise over various browsers on a similar machine, for example, WebGL. But to enhance security an increasingly adaptable component dependent on randomization and how to blend a randomization system that defines the dissemination of designs for each user. i.e., web tracking isn't uniqueness however link ability, the capacity to interface a similar fingerprint across sessions. They utilized randomization to break link ability between various sessions.

#### **7.CONCLUSION:**

We performed out the investigation of private browsing use in various browsers and on various modes. Then we had, thought about private browsing modes between prevalent desktop and mobile browsers and found numerous irregularities. How-ever, a few irregularities are because of the tradeoff among security and privacy. Be that as it may, regardless of whether a browser executes private mode effectively, a web attacker may even now interface a client's sessions by fingerprinting the browser. Few out of every odd internet browser will leave implicating proof yet some will, contingent upon the circumstance. These residual artifacts could possibly be

ISSN- 2394-5125 VOL 7, ISSUE 04, 2020

critical to a case however then again; it might be the main approach to clarify certain outcomes. Heads identify the different components of your paper and are not topically subordinate to each other.

## **8. FUTURE WORK:**

Most of recovered artifacts were found in RAM, slack/free space, and FTK directories. Future work may incorporate further RAM experiments, and increasingly effective strategies to extract data on controlled browsing sessions. Social information was additionally recovered from the memory dumps. Memory dump and web log based analysis is should be perform and in future this detailed analysis is to stretched out to demonstrate the security worry of social information in private to other site without the learning of the client is going to be expressed with its advancement.

#### **Acknowledgments**

We gratefully acknowledge the support from the Nadar Saraswathi College of Engineering as well as PSNA College of Engineering and Technology Managements.

## **References**

1. G. Aggarwal, E. Bursztein, C. Jackson, and D. Boneh, "An analysis of private browsing modes in modern browsers," In Proc.of 19th Usenix Security Symposium, 2010.

2. J.H. Choi, K.G. Lee, J. Park, C. Lee, and S. Lee, "Analysis framework to detect artifacts of portable web browser," Center for Information Security Technologies, 2012.

3. SanDisk. (2010). U3 Launchpad End Of Life Notice. [Online]. Available:http://kb.sandisk.com/app/answers/detail/a\_id/5358/~/u3-launchpad-end-of-life-notice.

- 4. Mozilla Firefox nsIFile.( https://developer.mozilla.org/en/nsIFile).
- 5. Mozilla Firefox Storage. (https://developer.mozilla.org/en/Storage).
- 6. Mozilla Firefox MozMill.( http://quality.mozilla.org/projects/mozmill).

7. Nick Nikiforakis, Wouter Joosen, and Benjamin Livshits. "Privaricator: Deceiving fingerprinters with little white lies‖. In Proceedings of the 24th International Conference on World Wide Web. ACM. 2015, pp. 820–830.

8. Mike Perry. Torbutton. (http://www.torproject.org/torbutton/design).

9. Sasha Romanosky. FoxTor: helping protect your identity while browsing online. cups.cs.cmu.edu/foxtor.

10. F. Saint-Jean, A. Johnson, D. Boneh, and J. Feigenbaum. Private web search. In Proc. of the 6th ACM Workshop on Privacy in the Electronic Society(WPES), 2007.

11. Paul Syverson, Michael Reed, and David Goldschlag. Private web browsing. Journal of Computer Security (JCS), 5(3):237–248, 1997.

12. 0x000000. Total recall on Firefox. (http://mandark.fr/0x000000/articles/Total\_Recall\_On\_Firefox.html).

13. Jonathan R. Mayer. "Any person... a pamphleteer": Internet Anonymity in the Age of Web 2.0. PhD thesis, Princeton University, 2009.

14. Peter Eckersley. "A primer on information theory and privacy", January 2010. (https://www.eff.org/deeplinks/2010/01/primer-information-theory-and-privacy).

15. E. Gabber, P. B. Gibbons, Y. Matias, and A. Mayer."How to make personalized web browing simple, secure,and anonymous".In Proceedings of Financial Cryptography'97, volume 1318 of LNCS, 1997.

16. Umesh Shankar and Chris Karlof. Doppelganger:"Better browser privacy without the bother". In Proceedings of ACM CCS'06, pages 154–167, 2006.

17. Adil Alsaid and David Martin. "Detecting web bugs with Bugnosis: Privacy advocacy through education‖.In Proc. of the 2002 Workshop on Privacy Enhancing Technologies (PETS), 2002.

18. cou929. Detect private browsing mode (In Private Browsing or Incognito). (https://gist.github.com/cou929/7973956).

19. AccessData. (2013). FTK. [Online]. Available: (http://www.accessdata.com/products/digitalforensics/ftk).

20. Nir Sofer. (2013). NirSoft Freeware Utilities. [Online]. Available: (http://nirsoft.net.)

21. Udhaya Kumar.R , UmaMaheswari.N: "Survey of Privacy Protection in Management and Analysis of Social Networking Big Data" In Proc. of the 2017 International Conference on

ISSN- 2394-5125 VOL 7, ISSUE 04, 2020

Intelligent Computing Systems & in Elsevier's SSRN eLibrary – Journal of Information Systems & eBusiness Network -ISSN: 1556-5068.